## Retrouver collectivement les élèves radiés

Juin 2010

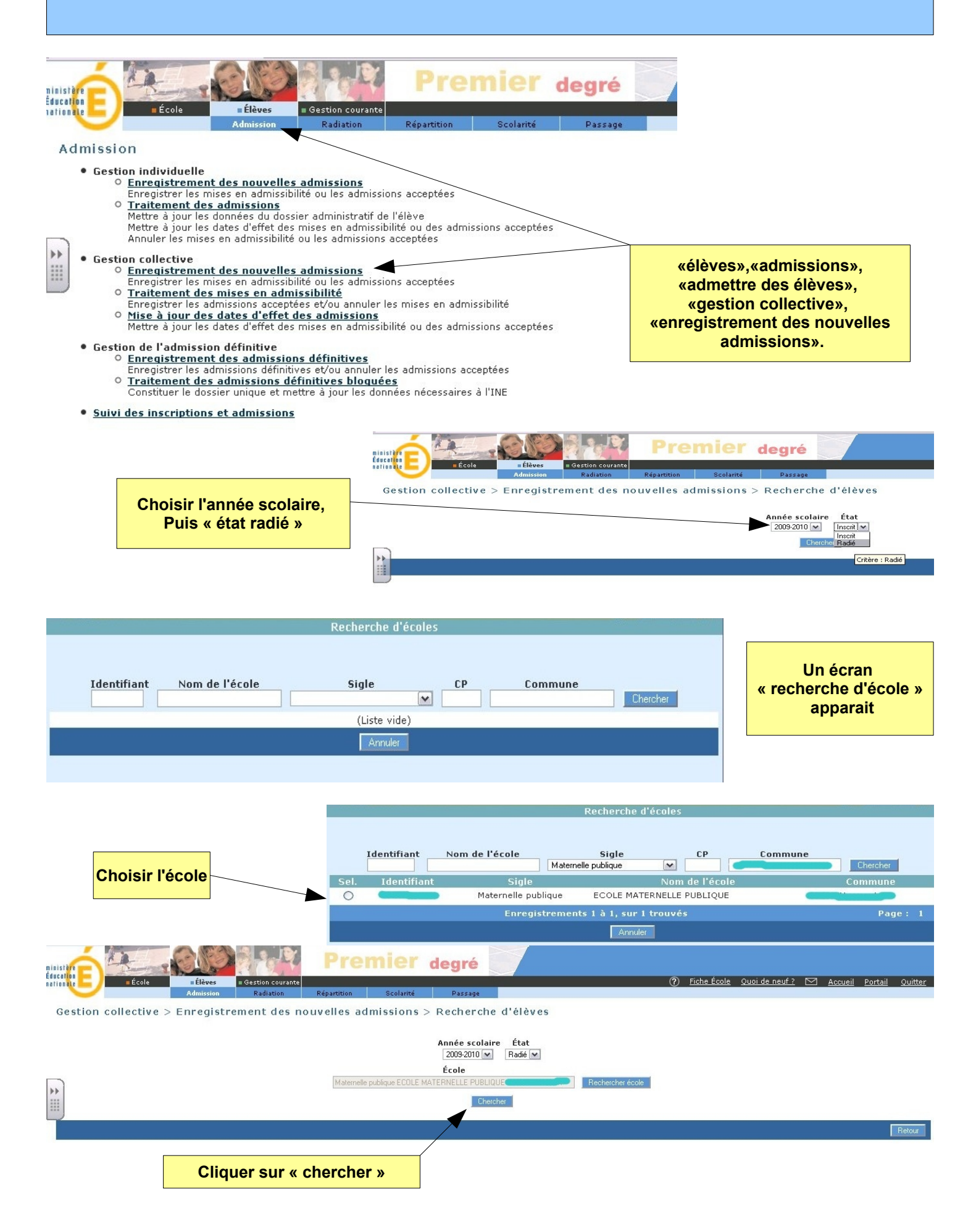

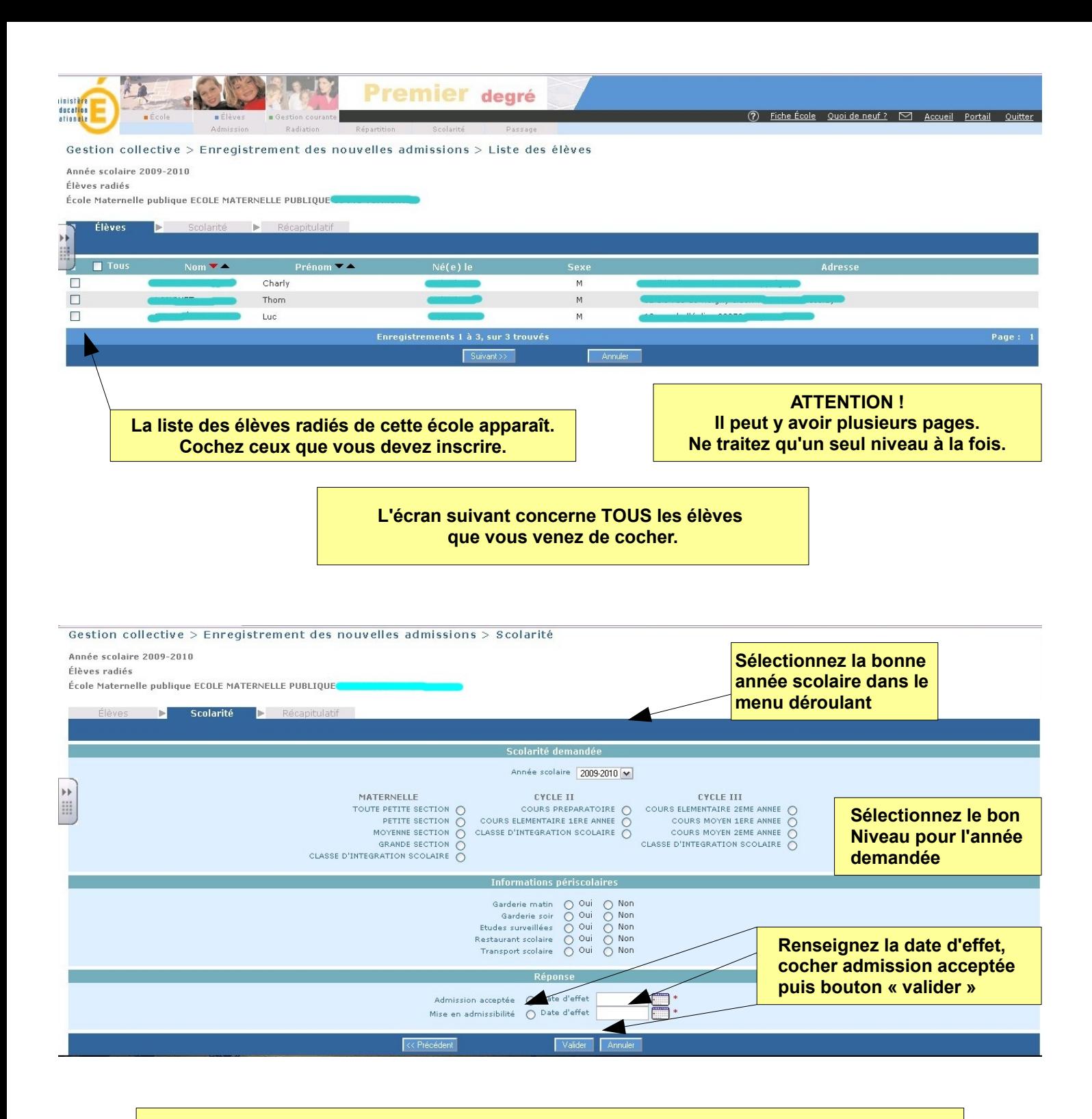

- ● **La date d'effet de l'admission acceptée est la date d'arrivée de l'élève dans l'école ( Le jour de la rentrée pour les nouveaux inscrits ).**
- ● **Ne pas oublier (après la rentrée) de procéder à l'admission définitive des élèves.**